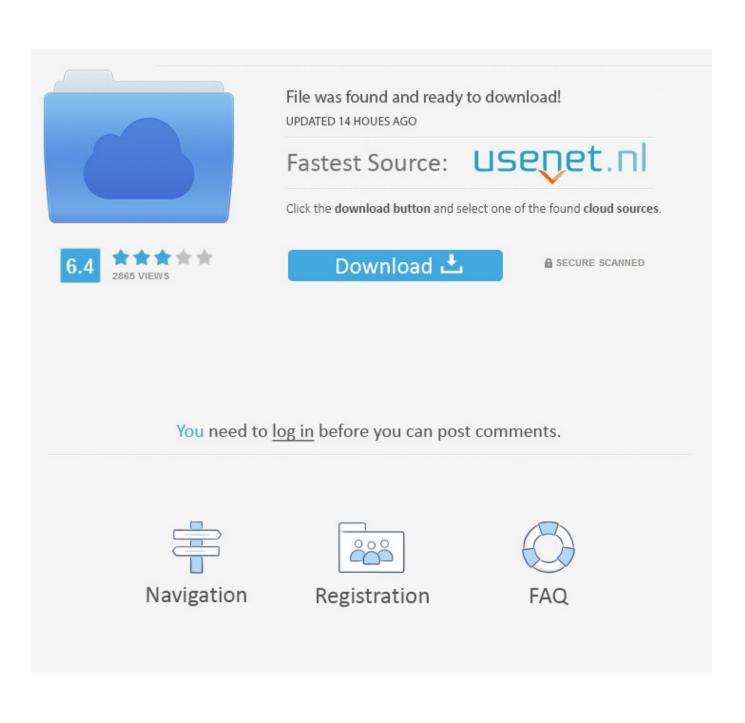

Smc Fan Control For Mac

|                             | 2PM \$                |                     |
|-----------------------------|-----------------------|---------------------|
| Menu Fan                    | min. Speed            | RPM                 |
| <ul> <li>Exhaust</li> </ul> |                       | ⇒ 4000              |
| Temperature unit            |                       |                     |
|                             | orite when powersourc | e changes           |
|                             | Default               | e changes           |
| Autoapply favo              |                       | e changes<br>‡<br>‡ |

Smc Fan Control For Mac

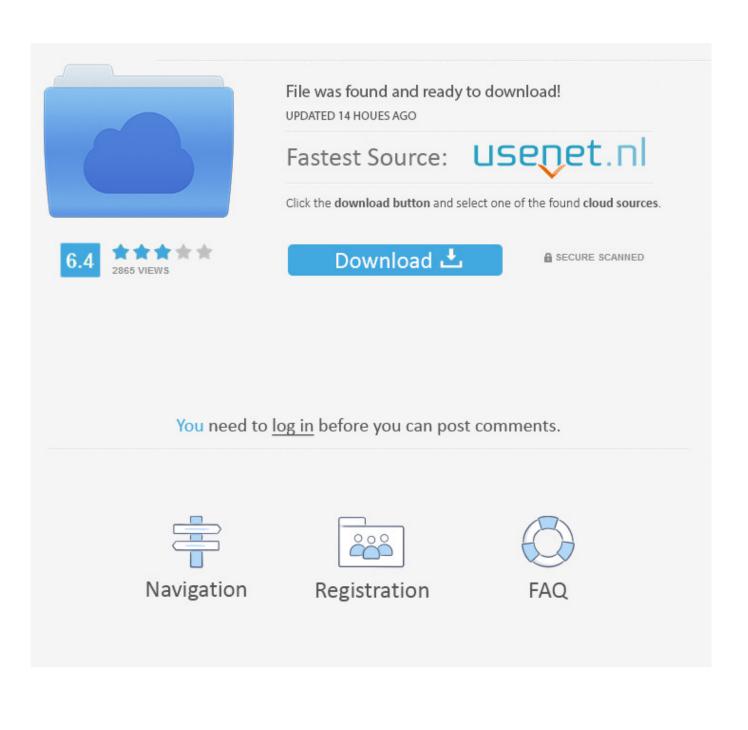

Sometimes reusing the external sensor is not possible or, as in more recent generations of iMacs, replacing the original hard disk breaks the system's temperature monitoring. Howto Guide: Uninstall smcFanControl for Mac • Bernice Curry • 16-12-30 9:09 • 4518 How to perfectly uninstall smcFanControl on Mac? Read through the removal guide.. Fan control for your fan(s) on your Apple computer can be either Auto: a fan is controlled by the system automatically (Apple's default scenario).

- 1. control definition
- 2. <u>control synonym</u>
- 3. control song

The SMC collects data from external sensors or by reading the internal hard disk temperature in a proprietary manner.

## control definition

control meaning, control definition, control synonym, control game, control lyrics, control steam, control video game, controller, control song, control group, control panel, control metacritic, control dlc, control <u>How to install hsfx mods</u>

13 Free SSD Fan Control is a fan management utility that comes in handy if you're dealing with a noisy hard disk fan. Download Mac Os Iso For Intel Pc

|                       | min. Speed                                           | RPM           |  |
|-----------------------|------------------------------------------------------|---------------|--|
| Venu Fan<br>• Exhaust |                                                      | 4000          |  |
|                       |                                                      |               |  |
|                       |                                                      |               |  |
|                       |                                                      |               |  |
|                       |                                                      |               |  |
| Options               |                                                      |               |  |
| •                     |                                                      |               |  |
| Menubar: Tem          | perature & Fans                                      | ÷ 💻           |  |
|                       |                                                      |               |  |
| Temperature unit      | : 💽 °C 🔵 °F                                          |               |  |
|                       |                                                      |               |  |
| Check for und         | ates on startup                                      |               |  |
| Check for upd         |                                                      |               |  |
|                       | ates on startup<br>FanControl after lo               | gin           |  |
| Autostart smc         | FanControl after lo                                  |               |  |
| Autostart smc         |                                                      |               |  |
| Autostart smc         | FanControl after lo<br>prite when powerse            | ource changes |  |
| Autostart smc         | FanControl after lo<br>prite when powerso<br>Default | ource changes |  |
| Autostart smc         | FanControl after lo<br>prite when powerse            | ource changes |  |
| Autostart smc         | FanControl after lo<br>prite when powerso<br>Default | ource changes |  |

## control synonym

## Fuugo Tv For Dvb-t (free Version Download For Mac

Mac users interested in Fan control for os x 10 5 8 generally download: SSD Fan Control 2. how to download youtube videos mac

## control song

Mac Os X Snow Leopard Manual Pdf

Downloaded Mac Sierra and then smcFanControl 2 6 Had version 2 5 2 where I was able to have various speeds set with the Preferences- now in 2.. smcFanControl is a quite curious application that allows you to chane the speed of the different fans inhabiting your computer.. Finally, you can set different speeds for each fan Smc Fan Control MacSmc Fan Control Mac Not WorkingSmc Fan Control MacFan control and presets.. What is smcFanControl & is it safe to use?. That task is usually done by the computer automatically, but in case you think it is failing, you can use smcFanControl and be sure everything is well refrigerated.. It can be used to minimize the sound produced y the fans at night by turning them off too, but be careful if you do this, because the temperature can kill your computer.. 6, the slides are set at 6200rpm, regardless, and can't be set to a lower speed, such as 2200rpm- prefer 2.. The application allows you to change your Mac's speed and temperature sensors including 3rd party HDD/SSD (using S.. When all fans are controlled automatically by the system the app works in monitoring-only mode. ae05505a44 How To Transfer A Garageband Mac File To Itunes

ae05505a44

Muat Turun Adobe Photoshop Percuma For Windows 7 Apk Cs5 Boy